**IMPORTANT - READ CAREFULLY - RETAIN FOR FUTURE REFERENCE** 

## **LAMELLO**

WICHTIG - SORGFÄLTIG LESEN UND AUFBEWAHREN

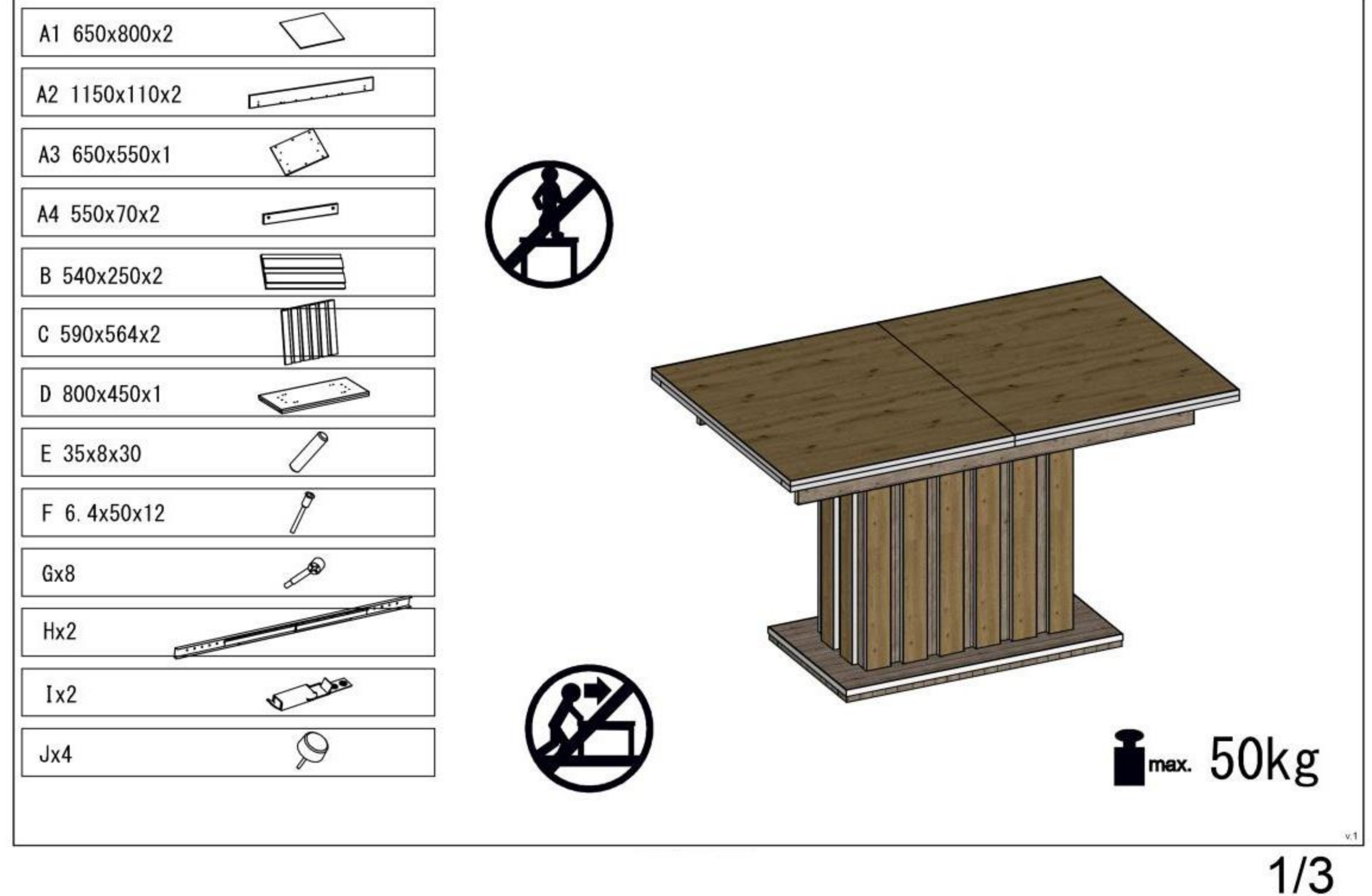

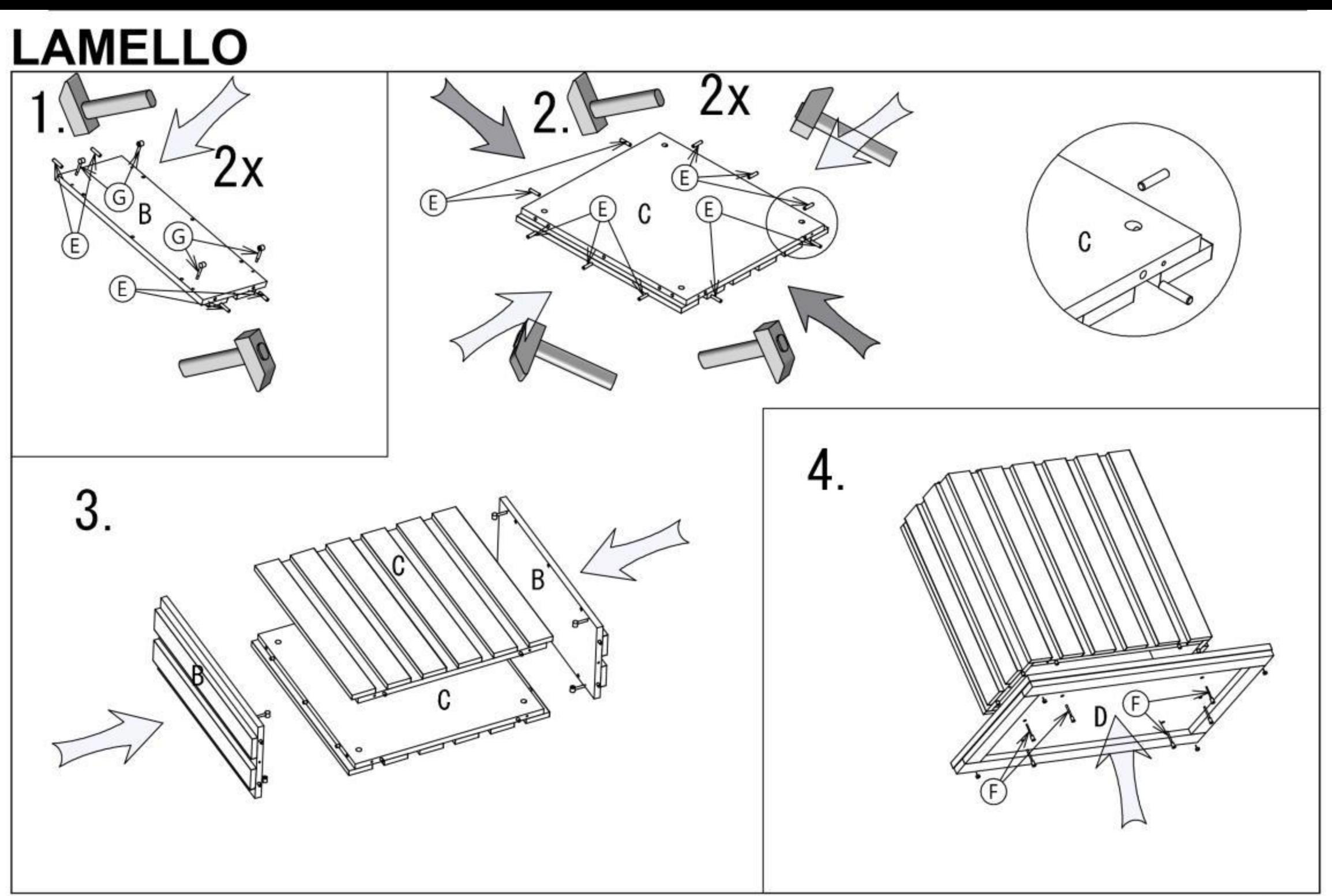

## **LAMELLO**

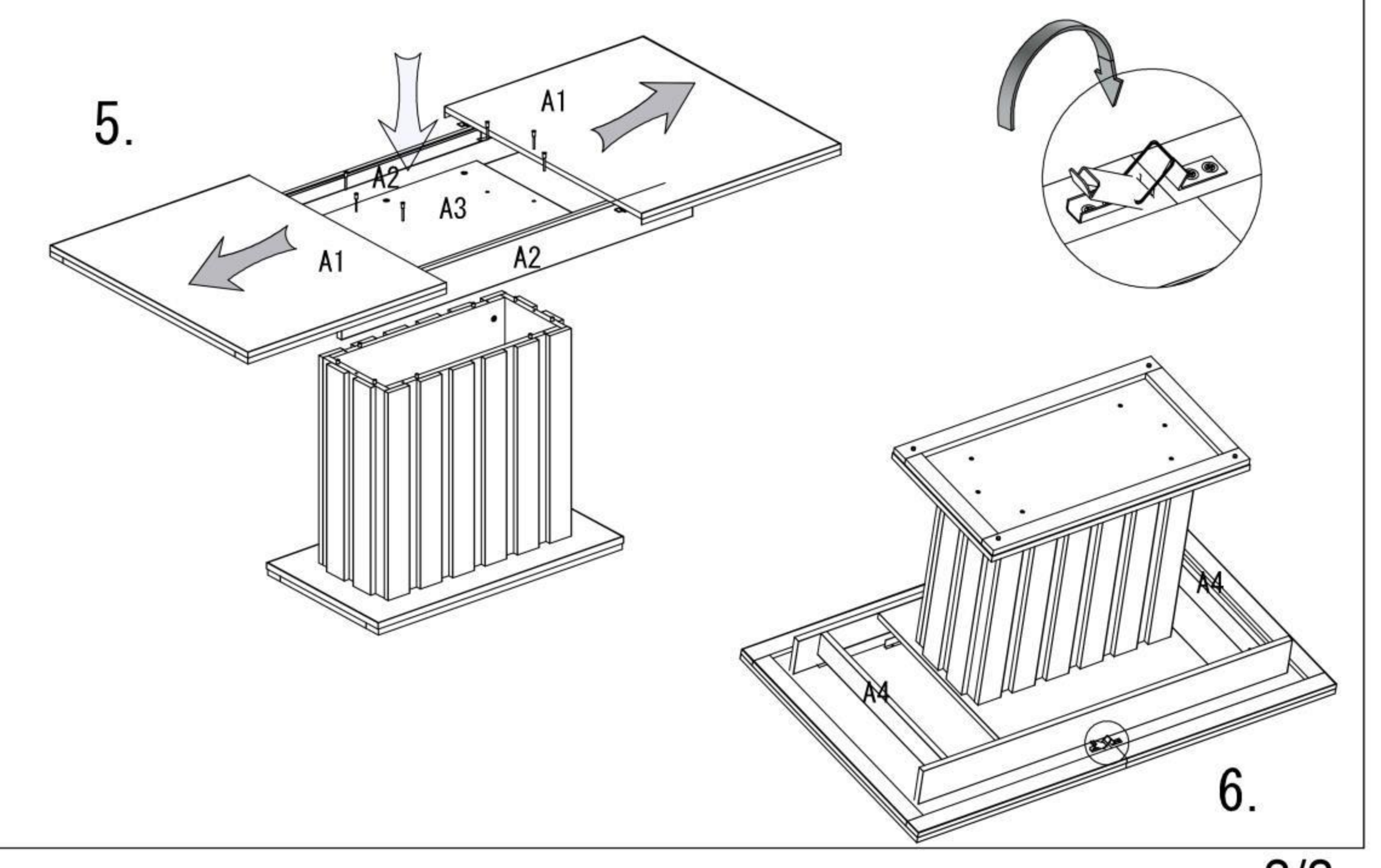